## SAP ABAP table UM4CHKP {SPUMG: Checkpoint Management}

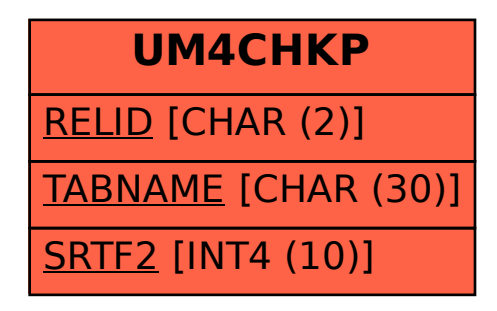